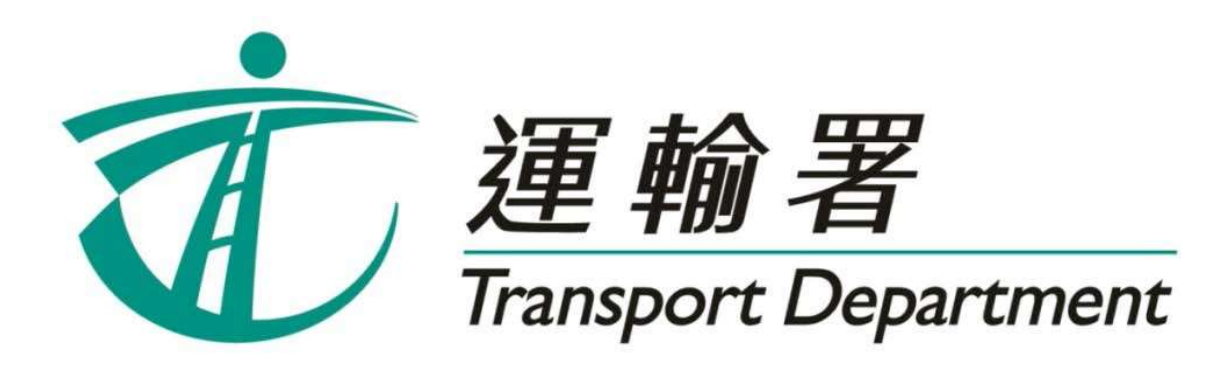

# 重考生快期 预约服务

# 电话预约服务 使用指引

驾驶事务组

2023 年 3 月

此页留白

# 内容

## 第1章 简介

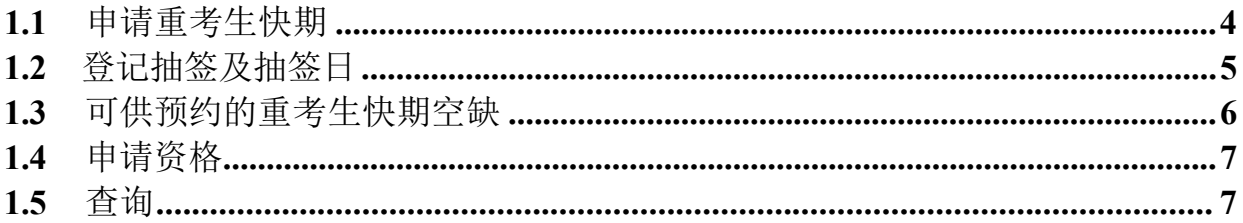

# 第 2 章 登记重考生快期抽签

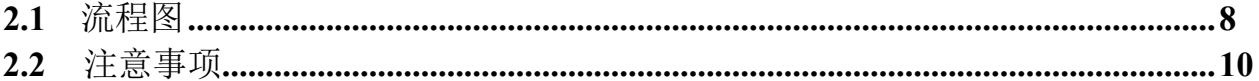

# 第 3 章 查询或取消重考生快期抽签登记

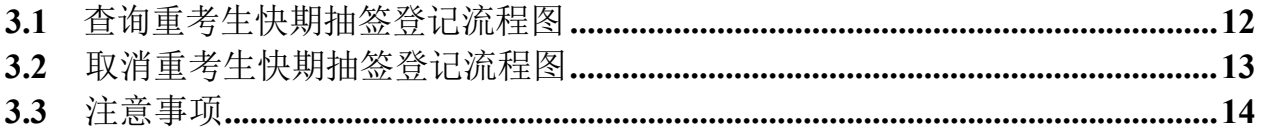

# 第 4 章 查询重考生快期抽签结果

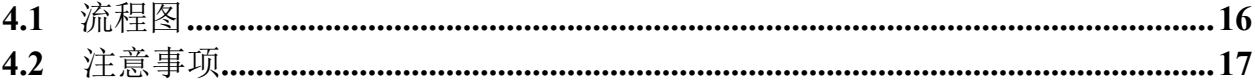

# 第 5 章 中签考生预约重考生快期

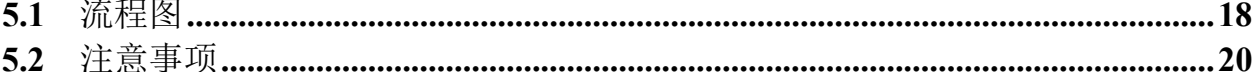

# 第 6 章 查询或取消已预约的重考生快期

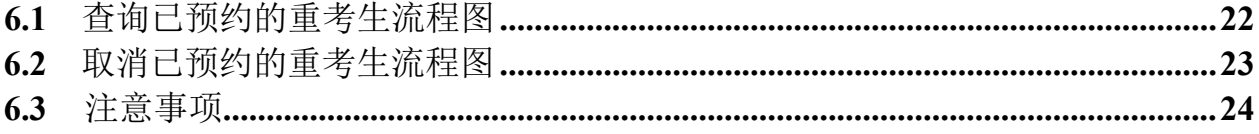

# 1 简介

由 2023 年 3 月 28 日起,重考生快期空缺会以电脑抽签方式分配,中签考生人数视乎 该轮可供预约的考期空缺数量而定。合资格的重考生可以透过网上预约驾驶考试网页 (www.gov.hk/drivingtest) (下称「网上系统」),或重考生快期预约服务热线 (2866 8148)(下称「电话热线」)登记参加重考生快期抽签。请阅读本指引以了解 如何使用电话预约重考生快期服务。

本指引内容会适时更新,请于运输署网站(www.td.gov.hk)下载最新版本。

# 1.1 申请重考生快期

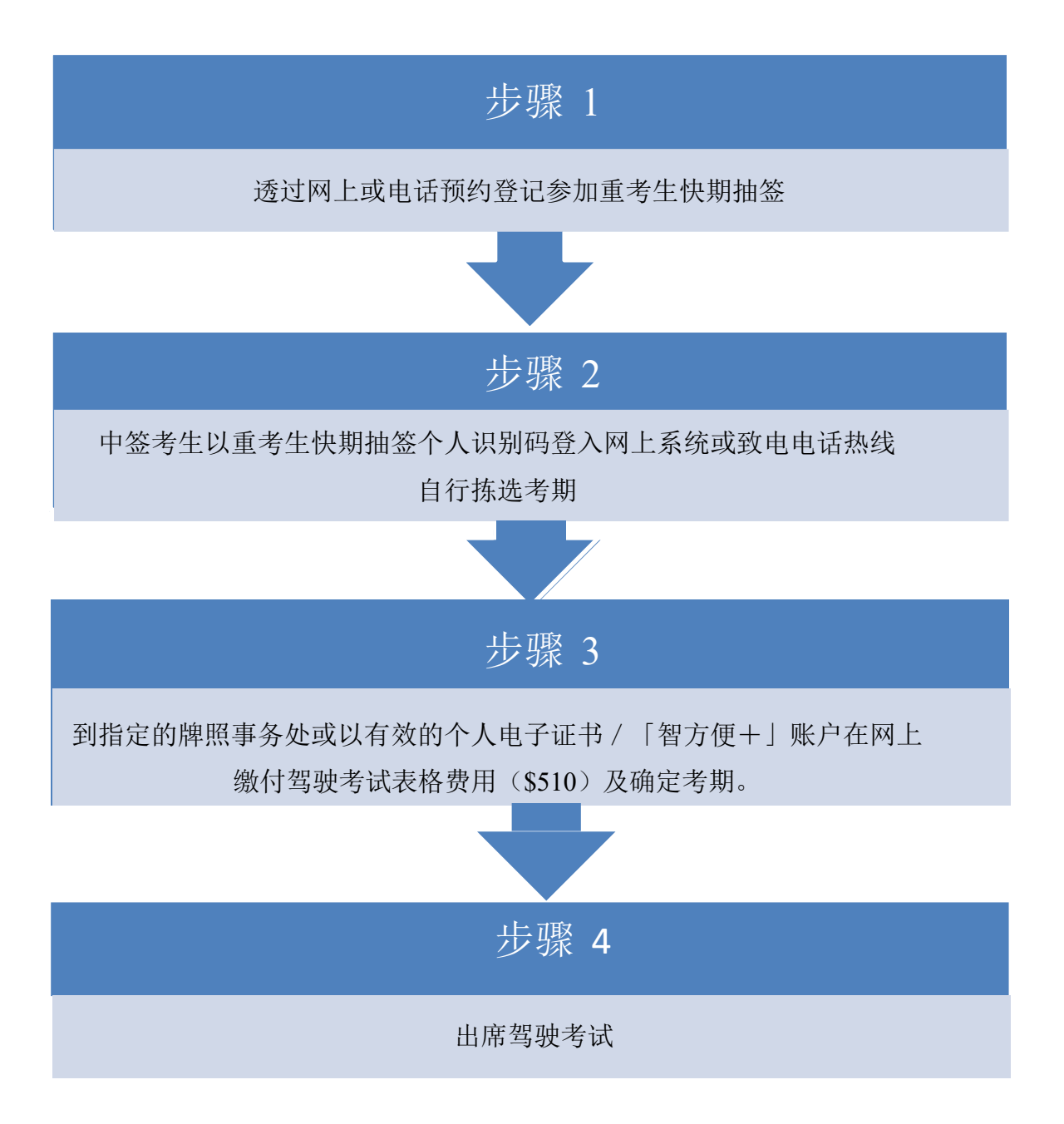

#### 1.2 登记抽签及抽签日

合资格的重考生须于星期一至五上午 11 时至晚上 11 时 59 分期间, 透过网上系 统或电话热线登记参加重考生快期抽签。星期六、日及公众假期不设登记服务。

考生可选择登记一次性或连续抽签。如选择连续抽签,考生将会自动参加由紧接 登记日的下个工作天起计两星期内的每一轮重考生快期抽签。否则,考生只会参 加一次紧接申请日的下个工作天的抽签。

此外,重考生快期抽签于工作天(即星期一至五)进行。如抽签当日为公众假期, 则顺延至下一个工作天举行。

#### 例子

考生于 2023 年 4 月 4 日登记连续抽签,由于 2023 年 4 月 5 日为公众假期,该轮 抽签会顺延至 2023 年 4 月 6 日举行。因此考生将参与由 2023 年 4 月 6 日起至 2023 年 4 月 20 日期间两星期内举行每一轮抽签。

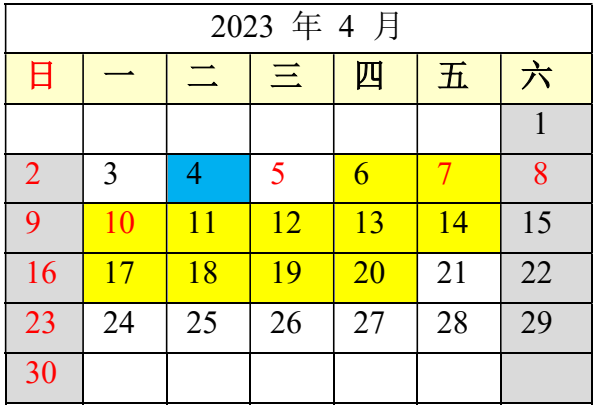

登记日 <mark>- 抽签期</mark>

#### 1.3 可供预约的重考生快期空缺

合资格重考生于登记重考生快期抽签时,需选择应考车辆类别、应考部份及应考 地区。中签考生于中签当日,可拣选其所选择的应考地区中,由中签日后的第 7 个工作天后至第 30 个工作天内的重考生快期空缺。

#### 例子

考生登记了香港区私家车丙部试重考生快期抽签。考生于 2023 年 4 月 4 日中签, 他需于中签当日下午 5 时前,选择由 2023 年 4 月 18 日至 2023 年 5 月 22 日期 间,香港区中的私家车丙部试快期空缺。

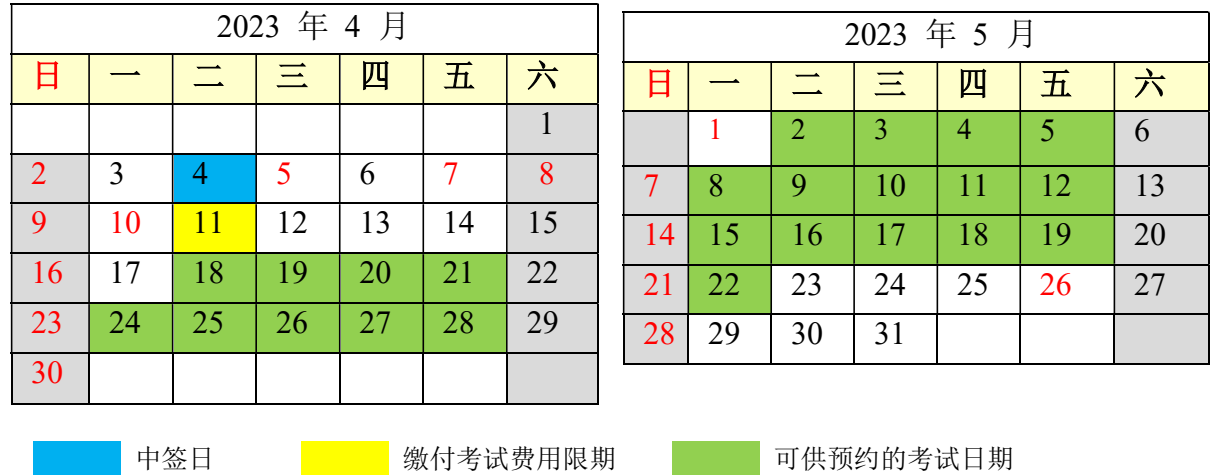

倘若申请人于 2023 年 4 月 4 日当日下午 5:00 前完成预约重考生快期,其缴付 考试费用限期为 2023 年 4 月 11 日(即由申请日后起计 2 个工作天内)。如未能 在 2023 年 4 月 11 日或之前缴付驾驶考试表格费用及确定考期,有关重考生快期 预约将被取消,而该申请人于随后的 30 个历日内(即至 2023 年 5 月 11 日)将 不能登记任何车辆类别的重考生快期抽签。

#### 1.4 申请资格

考生如符合下列条件,可由上次应考日期起计最少四个工作天后登记参加重考生 快期抽签:

非商用车辆(包括私家车、轻型货车及电单车)路试重考生

■ 于上次所应考的路试中全部或部份不及格。

商用车辆(包括中型货车、重型货车、私家/公共巴士、私家/公共小巴及挂接 式车辆)路试重考生

- 于上次所应考的商用车辆驾驶考试中不及格; 及
- 在紧接本申请前五年内并无触犯任何指定严重罪行而被定罪。

以下人士不可使用本电话热线预约重考生快期:

- 未能符合以上条件;
- 于上次驾驶考试后少于 4 个工作天申请重考;
- 如持有正式驾驶执照, 其有效期届满超过 3 年; 及
- 已购买有关考试之驾驶考试表格重新排期考试。

#### 1.5 查询

如有查询,请致电 2771 7723 与驾驶考试排期事务处(办公时间: 星期一至五, 上午 9 时至下午 5 时, 公众假期除外) 联络。

### 2 登记重考生快期抽签

2.1 流程图

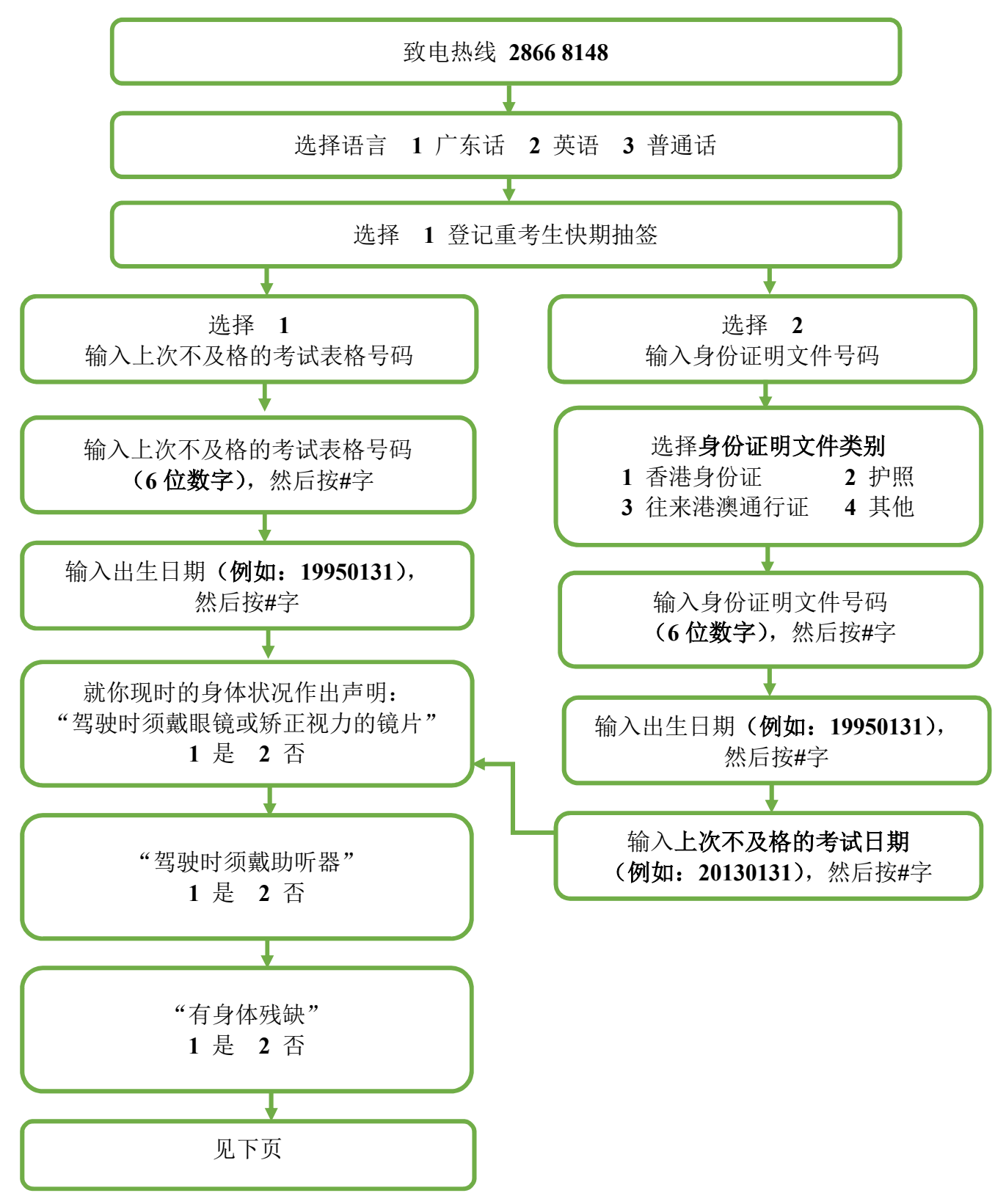

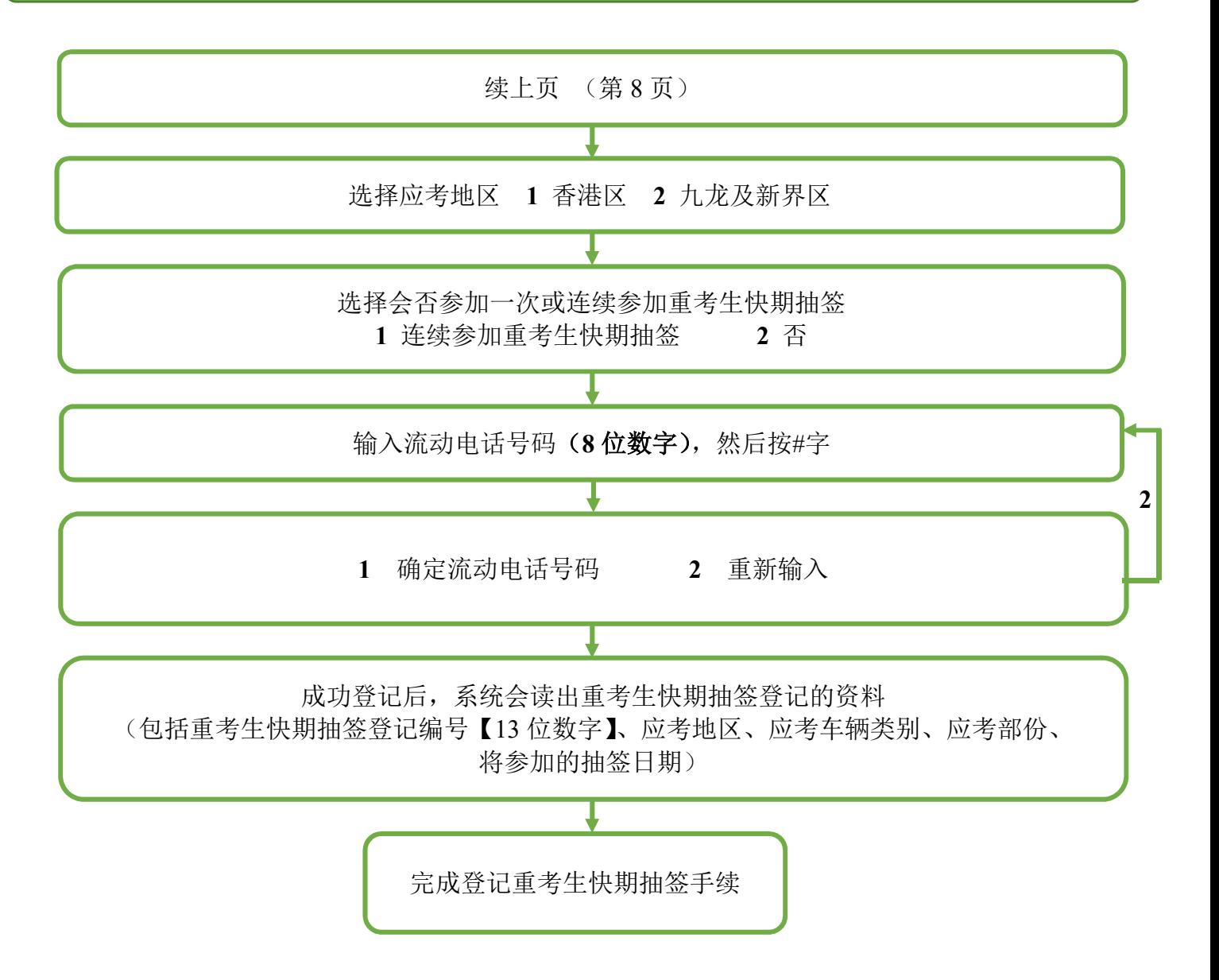

#### 2.2 注意事项

- 1. 考生只可就其合资格申请重考生快期的车辆类别中不及格的考试部分登记抽 签。
- 2. 考生可选择登记一次性或连续抽签。如选择连续抽签,考生将会自动参加由 紧接登记日的下个工作天起计两星期内的每一轮重考生快期抽签。否则,考 生只会参加一次紧接申请日的下个工作天的抽签。
- 3. 成功登记抽签的考生将于登记当日经其选择的联络方式(手机短讯或电邮) 收到该次的抽签登记编号及资料。在抽签期内,每名考生只可就每个车辆种 类登记一个流动电话号码或一个电邮地址作通讯用途,而在同一期间每个流 动电话号码或电邮地址只能为同一个已登记的考生使用。
- 4. 已获编配相关车辆类别的候试名单之末的考期(俗称「尾期」)的考生,不 可登记参加重考生快期抽签。相反,如已登记参加抽签的考生欲于网上申请 相关车辆类别的「尾期」,则必须首先取消有关的抽签登记。

此页留白

# 3 查询或取消重考生快期抽签登记

# 3.1 查询重考生快期抽签登记流程图

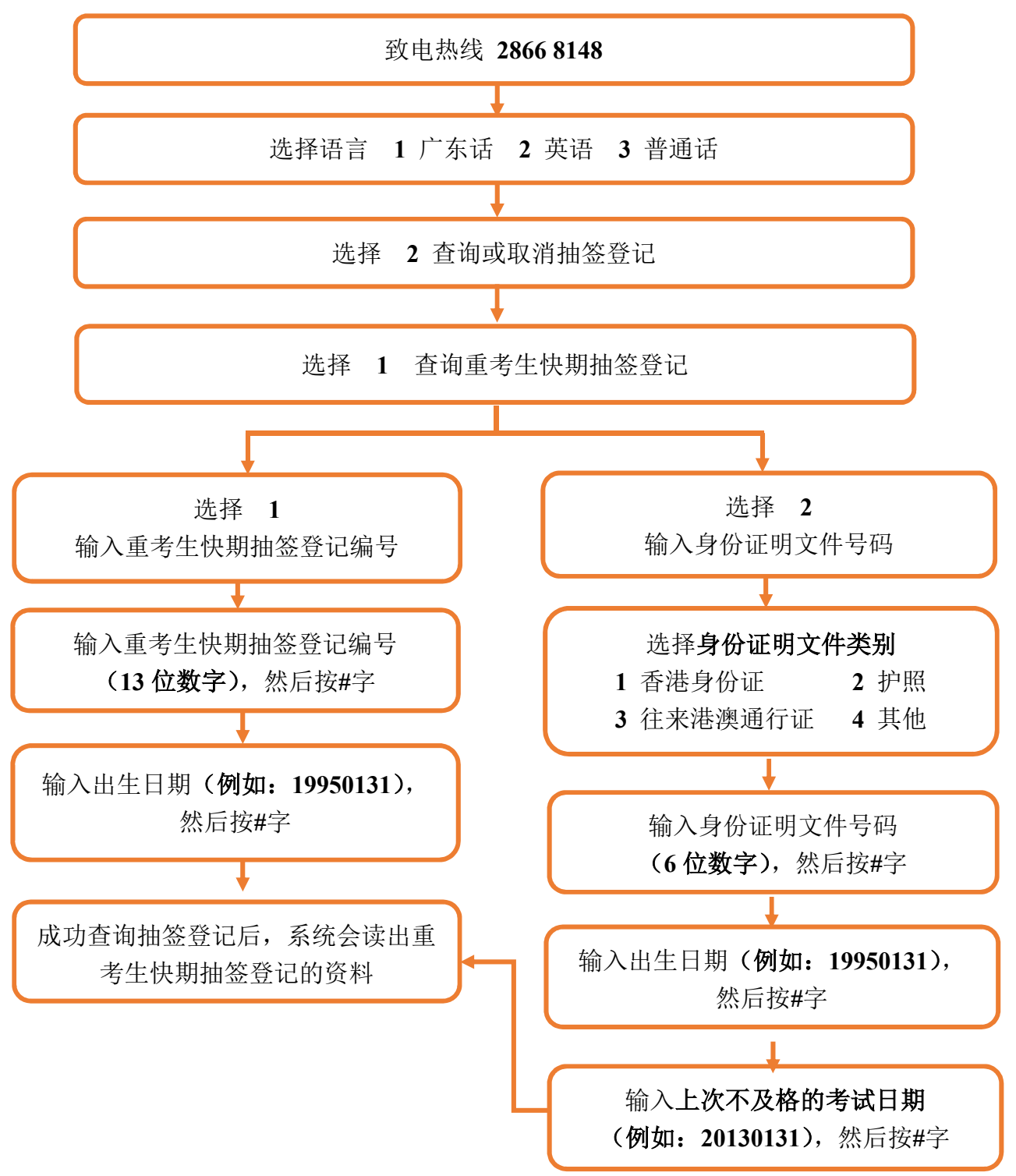

# 3.2 取消重考生快期抽签登记流程图

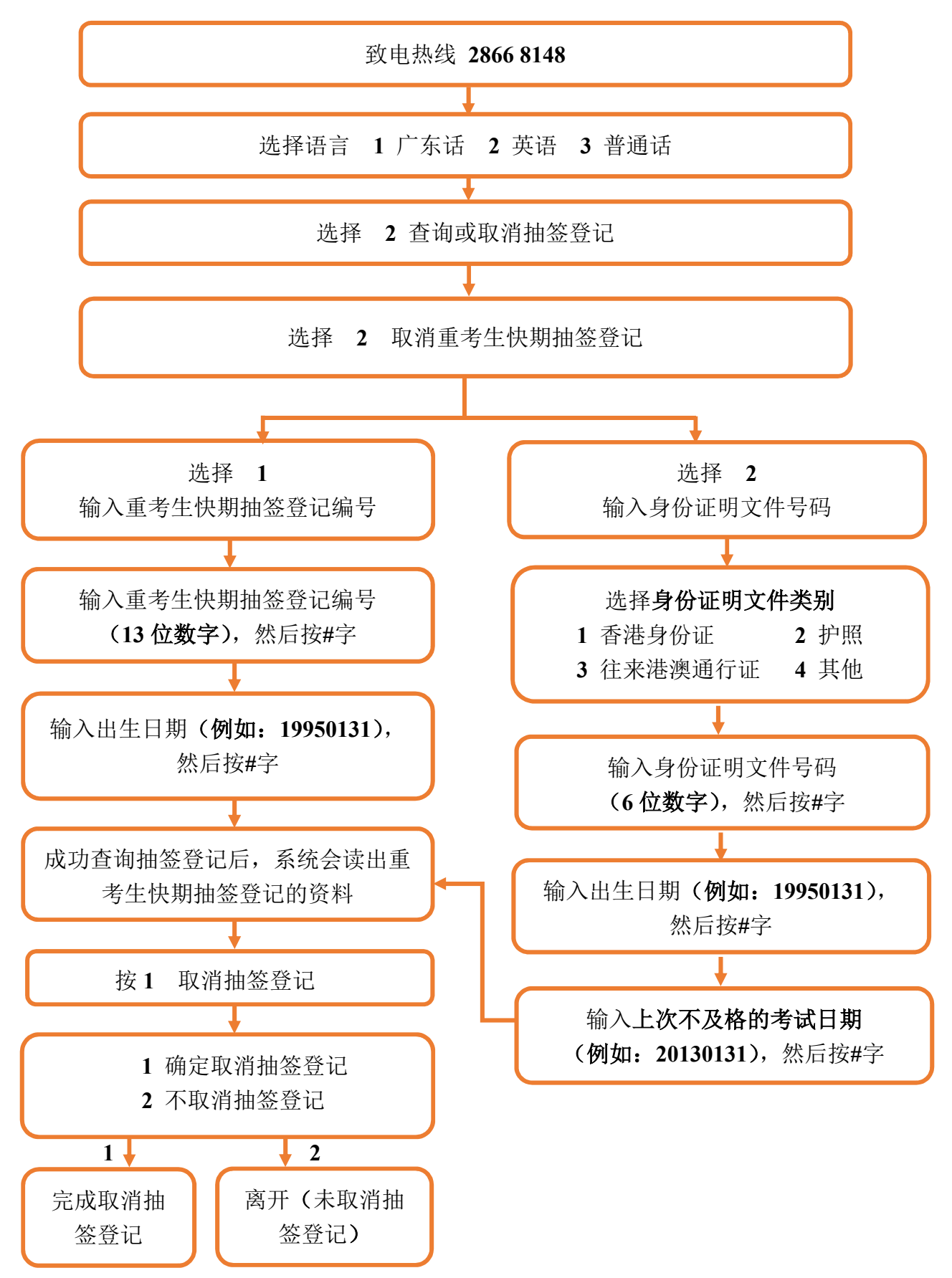

#### 3.3 注意事项

#### 查询重考生快期抽签登记

1. 完成登记抽签的考生可于每日上午 9 时至晚上 11 时 59 分期间使用网上系统 或电话热线查询登记纪录。

#### 取消重考生快期抽签登记

- 2. 完成登记抽签的考生可于每日上午 9 时至晚上 11 时 59 分期间使用网上系统 或电话热线取消抽签登记。
- 3. 有关登记一经取消,任何情况下均不能索回。考生最早可于取消登记后的下 一个工作天起重新登记。

此页留白

## 4 查询重考生快期抽签结果

4.1 流程图

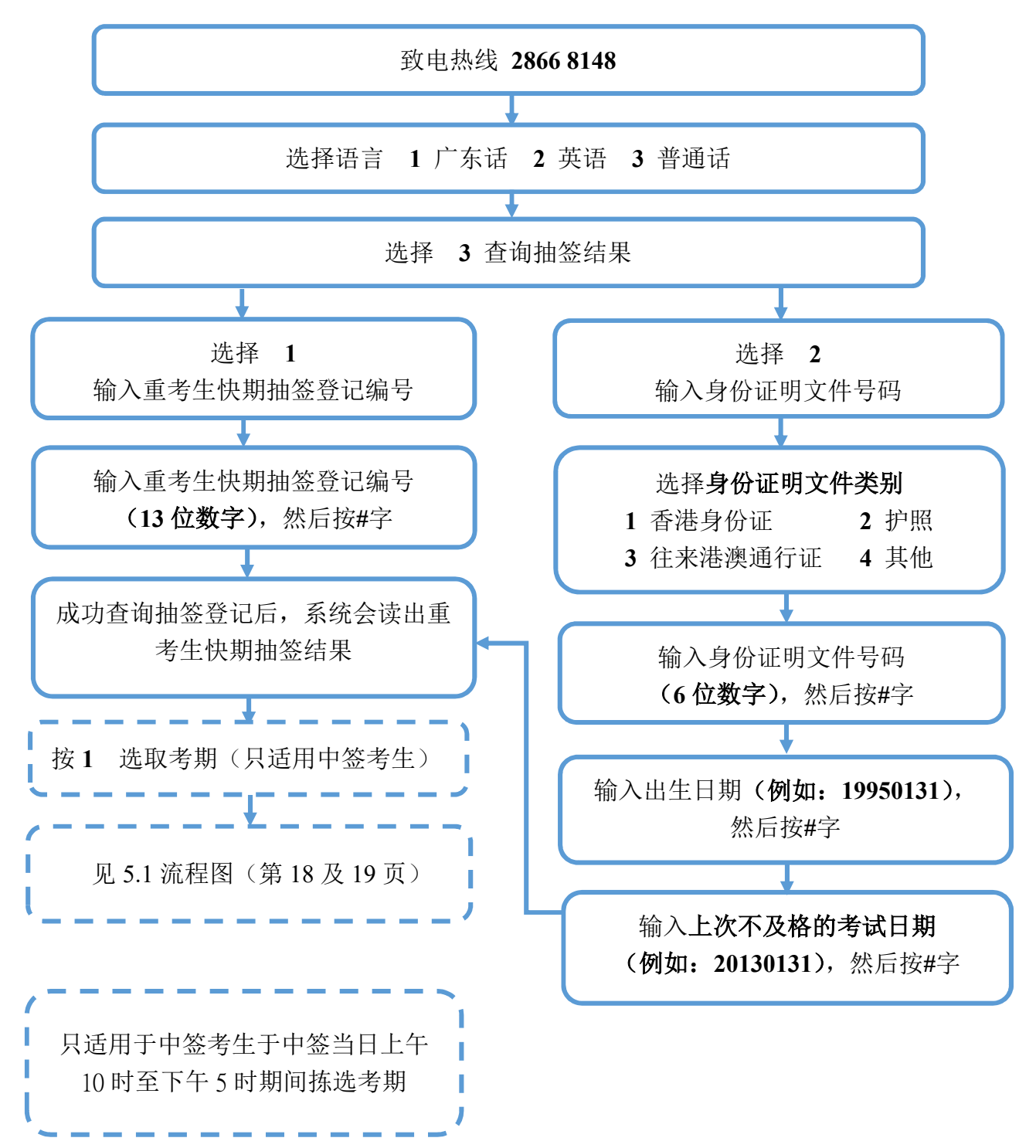

### 4.2 注意事项

- 1. 抽签结果会于抽签日上午 9 时于运输署相关网页公布,中签考生亦会经手机 短讯或电邮收到通知。考生亦可凭其登记编号经网上系统或电话热线查询抽 签结果。
- 2. 如考生登记的抽签期已届满而又未被抽中,将会收到手机短讯或电邮通知。 考生可视乎个人需要,最快于抽签期届满当日再次登记重考生快期抽签。

## 5 中签考生预约重考生快期

5.1 流程图

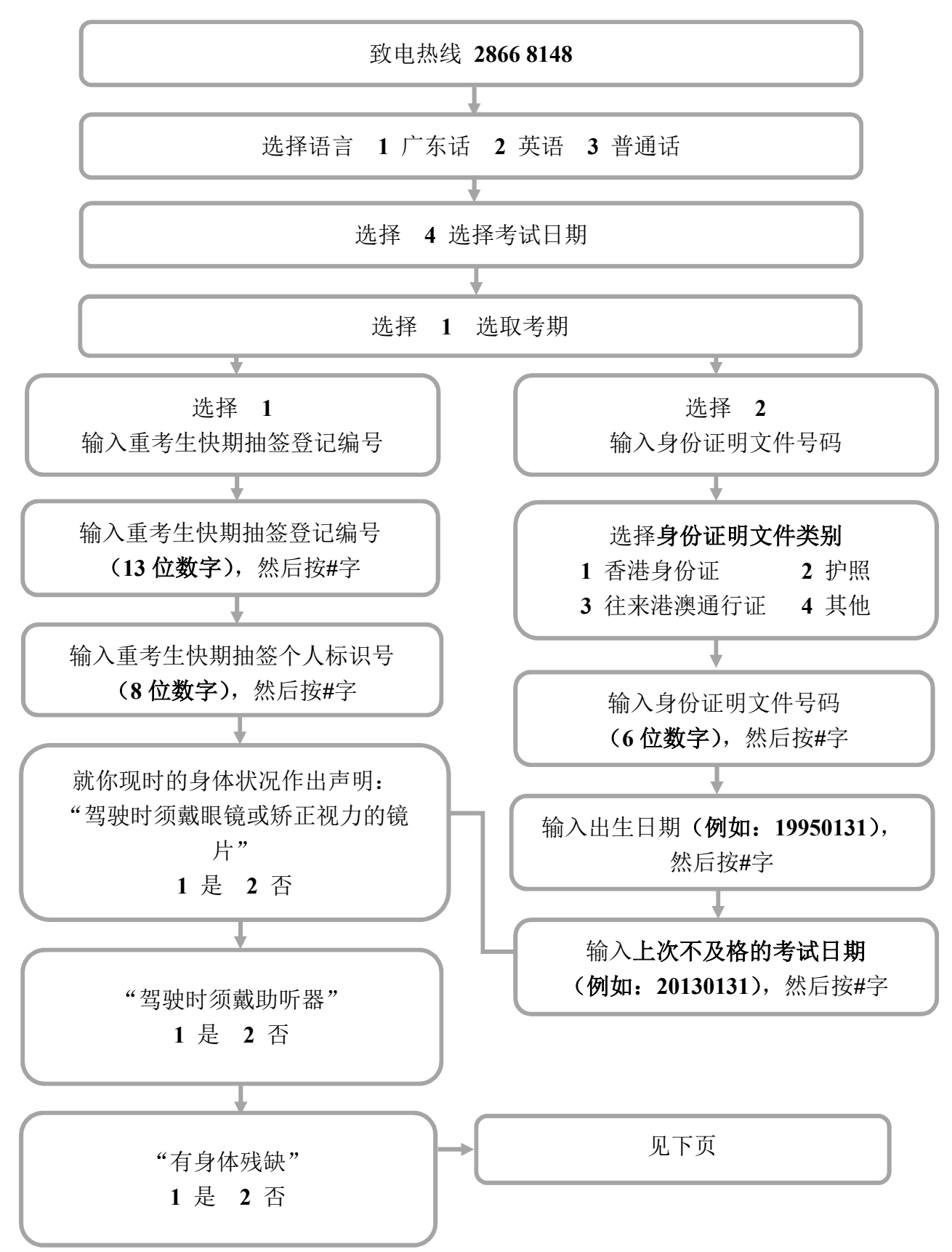

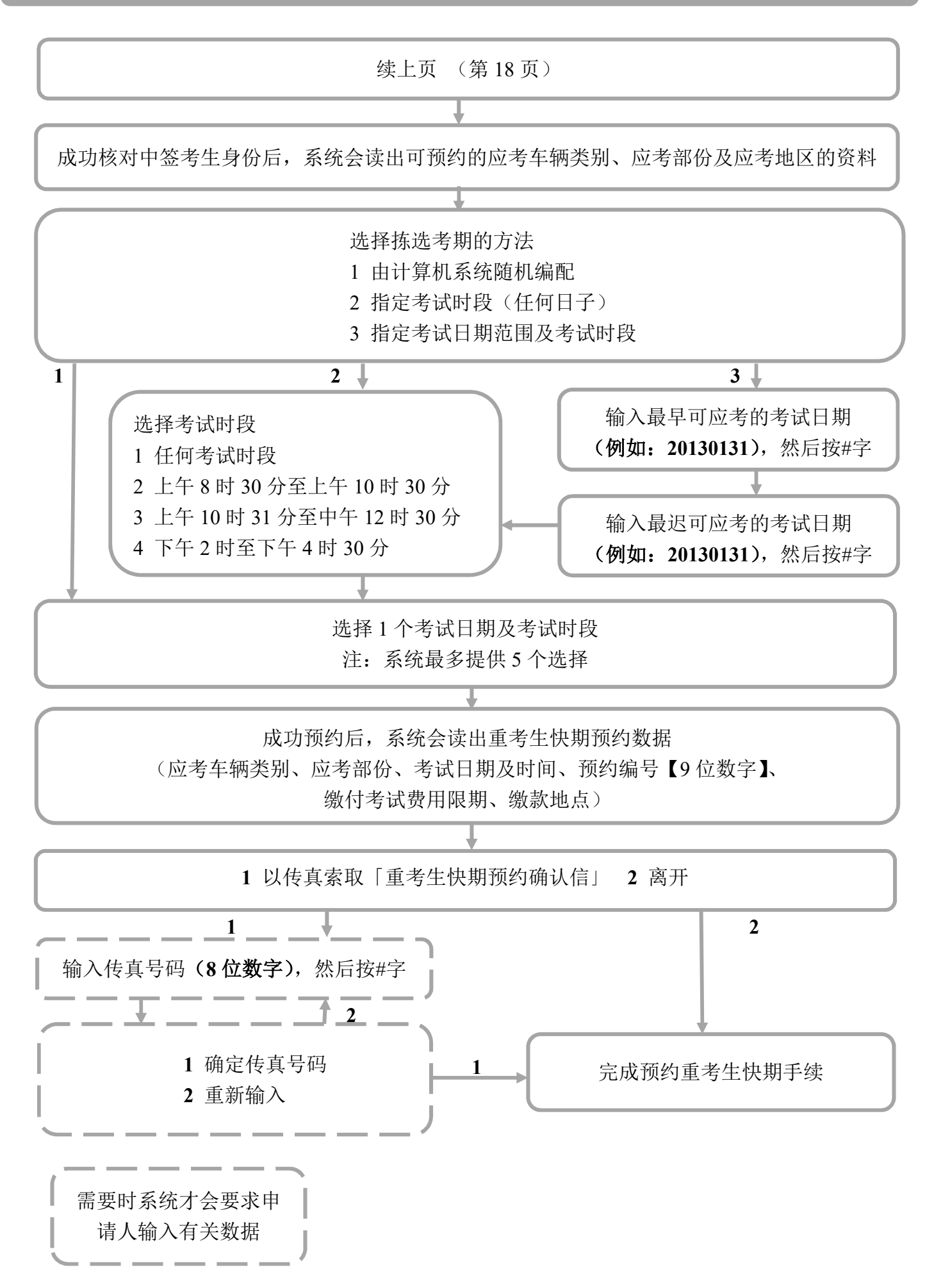

#### 5.2 注意事项

- 1. 中签考生会于中签当日,透过其所选择的联络方式,收到一个重考生快期抽 签个人标识号。考生须于当日以该个人标识号登入网上系统或致电电话热线, 自行拣选考期。个人标识号只于当日拣选考期时间完结前有效。
- 2. 拣选考期时间为中签当日上午 10 时至下午 5 时。可供选择之快期空缺为紧 接中签日后的第 7 个工作天至第 30 个工作天内,而空缺数量主要视乎其他 考生申请延期和暂时取消考期所腾出的考期而定。重考生快期不得转让。
- 3. 中签考生须在成功拣选考期后起计两个工作天内,以有效个人电子证书/已 启用数字签名功能的「智方便」账户(即「智方便 +|)登入网上系统, 或 于办公时间内(星期一至五,上午 9 时至下午 5 时,公众假期除外)亲身/ 经代办人带同下列文件到指定牌照事务处缴交驾驶考试表格费用:
	- (1) 身份证明文件正本或副本;
	- (2) 已填妥及附有考生亲笔签署的驾驶考试申请表正本(非商用车辆(TD82) /商用车辆(TD321))及其指明的所需文件;包括最近三个月发出的现 时地址证明(住址及通讯地址)正本或副本(例如水电煤或电讯公司收费 单、银行、保险公司、政府部门、本地大学、国际或本地注册的慈善机构 发出的文件等);
	- (3) 申请驾驶考试的应缴费用;及
	- (4) 已填妥及附有考生正本亲笔签署的「重考生快期预约确认信第 3 部分: 授权」(只适用于由代办人确认的申请。授权信可于网上系统下载,或透 过电话热线以传真索取)。

如中签考生亲身确认考期,其驾驶考试申请表格将会被盖上「我确认此乃本 人预约重考生快期之申请」的印章,中签考生须在印章上签署确认。

- 4. 一旦缴付驾驶考试表格费用及确定考期,除健康理由外,有关考期一概不得 更改。如因健康理由申请延期,亦只会获编配「尾期」,并须视乎考生的驾 驶考试表格在新考期当日是否仍然有效。
- 5. 中签考生如未能于指定时间内拣选考期,将被视为放弃该次快期预约。中签 考生最早可于中签日后的下一个工作天起再次登记抽签。如中签考生连续两 次放弃拣选考期,或会被禁止于随后的 30 个历日内登记任何车辆类别的重考 生快期抽签。
- 6. 中签考生如在拣选考期后未能在缴付驾驶考试表格费用限期日或之前付款及 确定考期,有关的重考生快期预约将被取消,该考生于随后 30 个历日内将不 能登记任何车辆类别的重考生快期抽签。

此页留白

- 6 查询或取消已预约的重考生快期
	- 6.1 查询已预约的重考生快期流程图

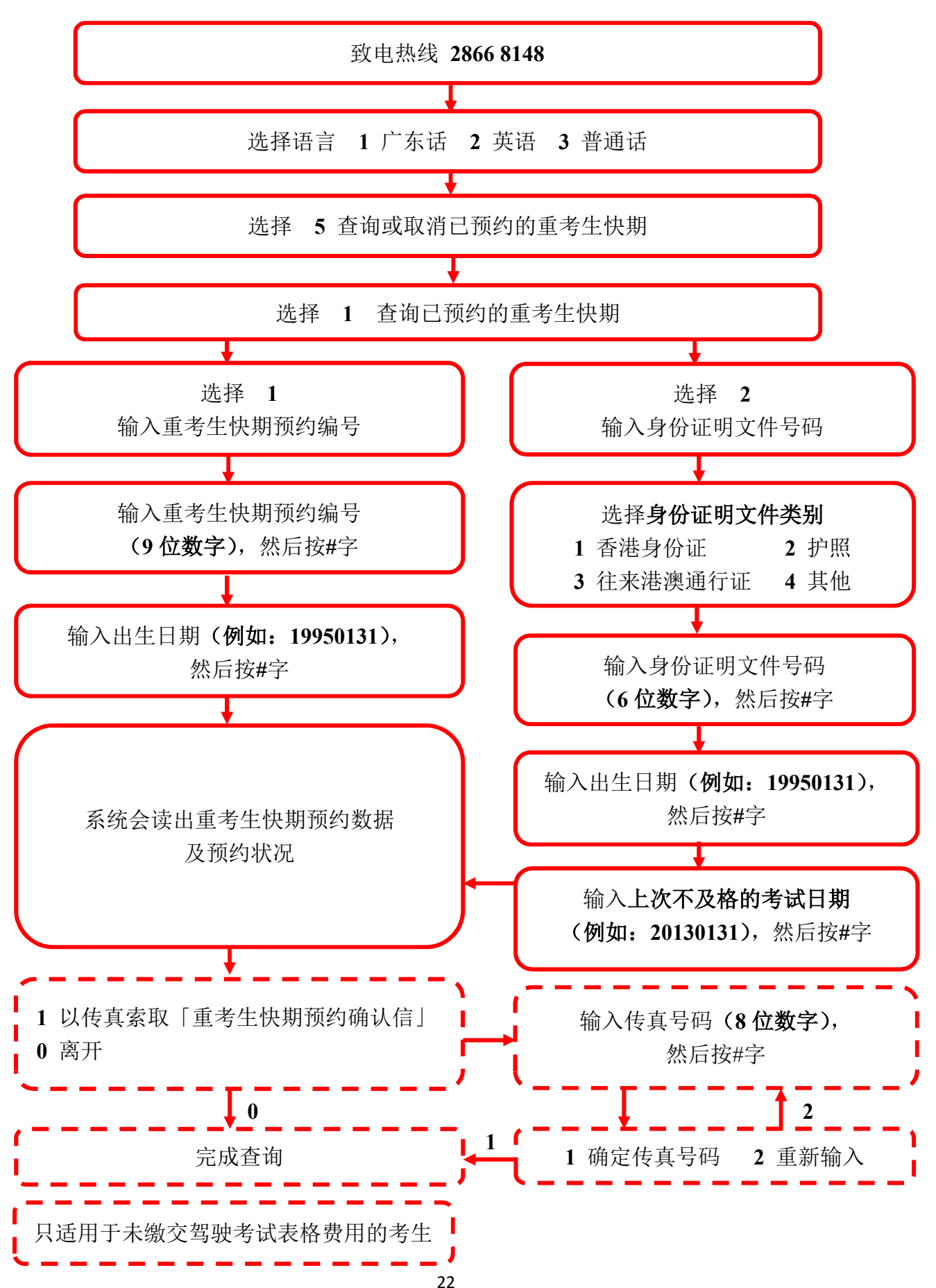

# 6.2 取消已预约的重考生快期流程图

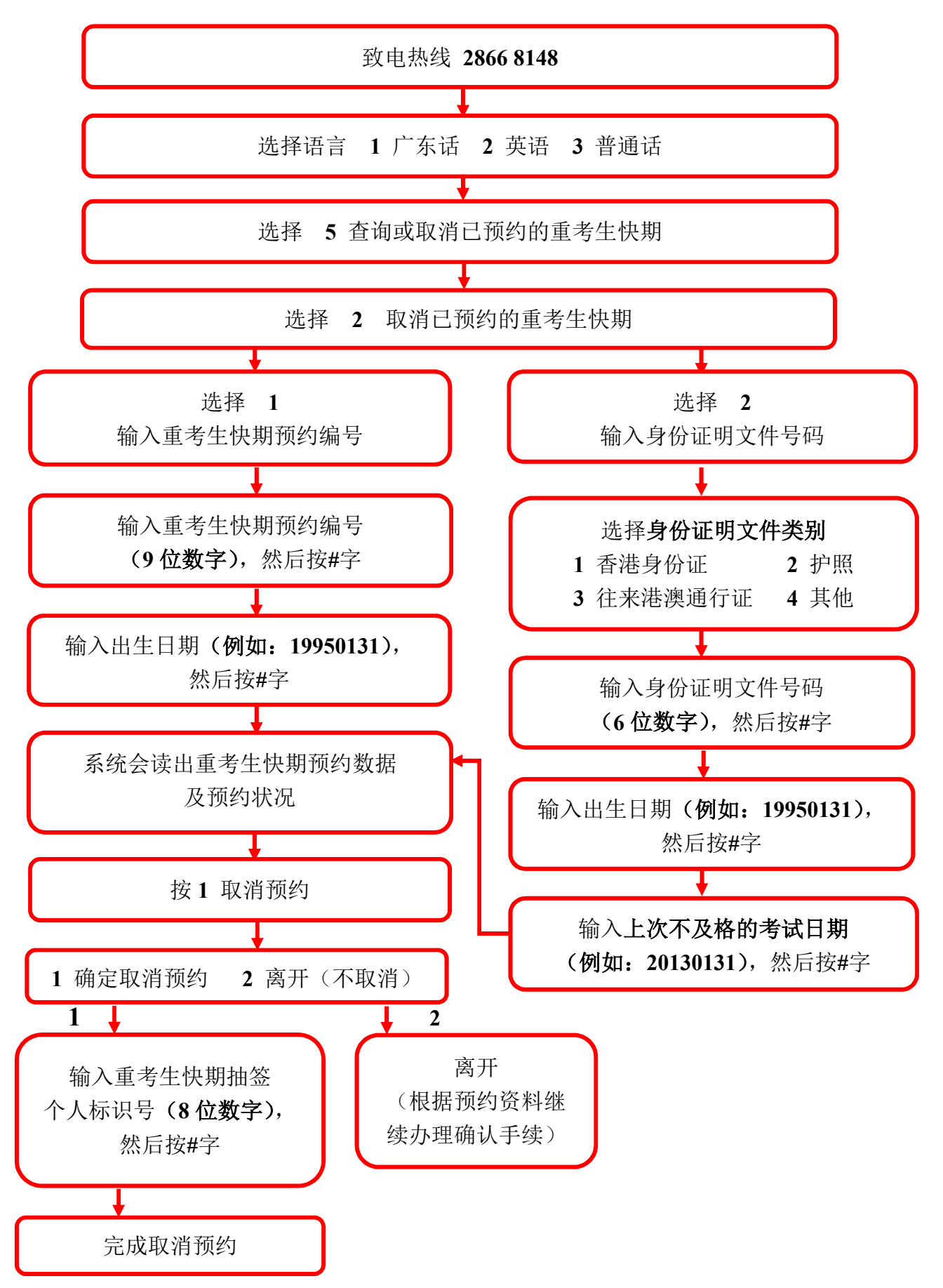

#### 6.3 注意事项

#### 查询已预约之重考生快期

1. 考生可使用网上系统或电话热线查询考期为查询当日或之后的重考生快期预 约数据(包括已取消的快期预约)。于成功检索有关纪录后,可透过传真索取 或直接下载相关数据。如考生于网上付款及确定考期,可直接于网上下载有 关排期信。

#### 取消已预约之重考生快期

- 2. 尚未缴付驾驶考试表格费用的中签考生可在中签当日下午 5 时前,凭其重考 生快期抽签个人标识号,登入网上系统或致电电话热线取消相关快期预约。 预约一经取消,将不能索回。
- 3. 中签考生只可取消预约一次。如考生连续两次取消快期预约,或会被禁止于 随后 30 个历日内登记任何车辆类别的重考生快期抽签。